# Package 'powerNLSEM'

July 31, 2024

Type Package

Title Simulation-Based Power Estimation (MSPE) for Nonlinear SEM

Version 0.1.1

Author Julien Patrick Irmer [aut, cre, cph] (<<https://orcid.org/0000-0002-7544-6483>>)

Maintainer Julien Patrick Irmer <jpirmer@gmail.com>

Description Model-implied simulation-based power estimation (MSPE) for nonlinear (and linear) SEM, path analysis and regression analysis. A theoretical framework is used to approximate the relation between power and sample size for given type I error rates and effect sizes. The package offers an adaptive search algorithm to find the optimal N for given effect sizes and type I error rates. Plots can be used to visualize the power relation to N for different parameters of interest (POI). Theoretical justifications are given in Irmer et al. (2024a) [<doi:10.31219/osf.io/pe5bj>](https://doi.org/10.31219/osf.io/pe5bj) and detailed description are given in Irmer et al. (2024b).

License GPL-3

URL <https://github.com/jpirmer/powerNLSEM>

BugReports <https://github.com/jpirmer/powerNLSEM/issues>

Depends ggplot2, stats, utils

**Imports** crayon, lavaan  $(>= 0.6.16)$ , mvtnorm, numDeriv, pbapply, rlang  $(>= 1.1.0)$ , stringr

Suggests knitr, MplusAutomation (>= 0.7-2), rmarkdown, semTools, simsem

VignetteBuilder knitr

Encoding UTF-8

RoxygenNote 7.3.1

NeedsCompilation no

Repository CRAN

Date/Publication 2024-07-31 10:30:29 UTC

#### <span id="page-1-0"></span> $2 \t\t FSR$

## **Contents**

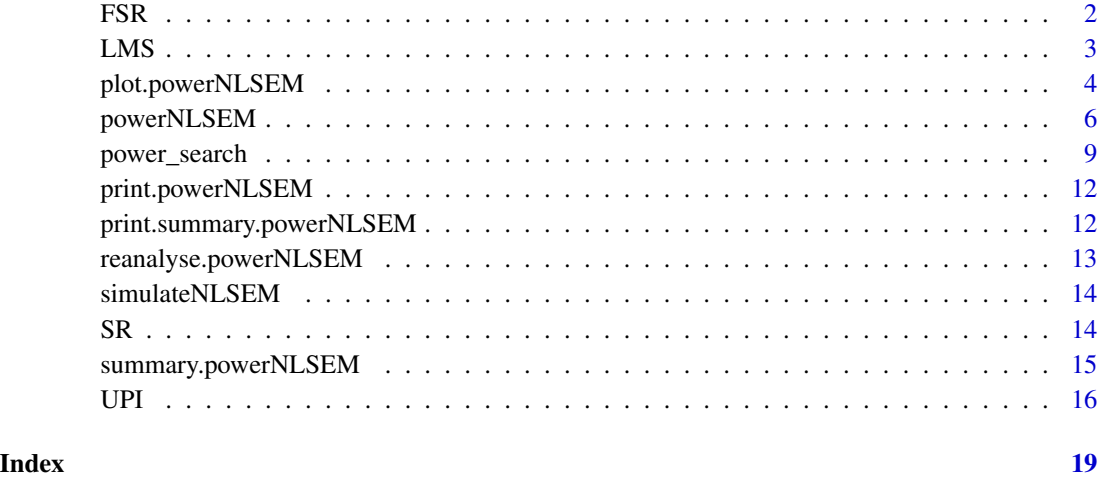

<span id="page-1-1"></span>FSR *Factor Score Regression approach*

#### Description

Factor Score Regression approach

#### Usage

```
FSR(lavModel_Analysis, data, FSmethod = "SL", data_transformations = NULL)
```
### Arguments

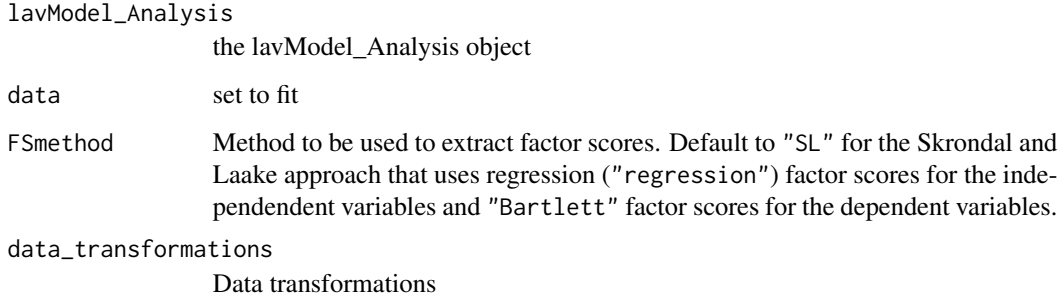

#### Value

Returns a data. frame that includes parameter estimates estimated using FSR.

# <span id="page-2-0"></span> $LMS$  3

#### References

Similar to: Ng, J. C. K., & Chan, W. (2020). Latent moderation analysis: A factor score approach. *Structural Equation Modeling: A Multidisciplinary Journal, 27*(4), 629–648. [doi:10.1080/](https://doi.org/10.1080/10705511.2019.1664304) [10705511.2019.1664304.](https://doi.org/10.1080/10705511.2019.1664304)

Skrondal, A., & Laake, P. (2001). Regression among factor scores. *Psychometrika, 66*(4), 563-575. [doi:10.1007/BF02296196](https://doi.org/10.1007/BF02296196)

<span id="page-2-1"></span>LMS *Latent moderated strctured equations by Klein and Moosbrugger (2000), the ML approach to nonlinear SEM*

#### Description

Latent moderated strctured equations by Klein and Moosbrugger (2000), the ML approach to nonlinear SEM

#### Usage

```
LMS(
  lavModel_Analysis,
  data,
  data_transformations = NULL,
  prefix = 1,pathLMS = tempdir(),
  algorithm = "INTEGRATION"
)
```
#### Arguments

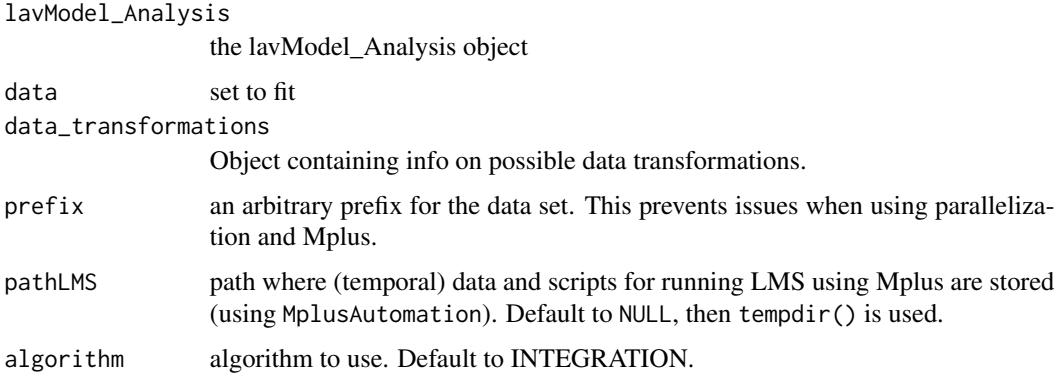

#### Value

Returns a data. frame that includes parameter estimates estimated using LMS.

#### <span id="page-3-0"></span>References

Klein, A. G., & Moosbrugger, H. (2000). Maximum likelihood estimation of latent interaction effects with the LMS method. *Psychometrika, 65*(4), 457–474. [doi:10.1007/BF02296338](https://doi.org/10.1007/BF02296338)

plot.powerNLSEM *plot powerNLSEM object*

#### Description

plot powerNLSEM object

#### Usage

```
## S3 method for class 'powerNLSEM'
plot(
 x,
  test = NULL,plot = "power_model",
 power_modeling_method = NULL,
  se = FALSE,power_aim = NULL,
  alpha = NULL,alpha_power_modeling = NULL,
 min_num_bins = 10,
 defaultgg = FALSE,
  ...
\mathcal{L}
```
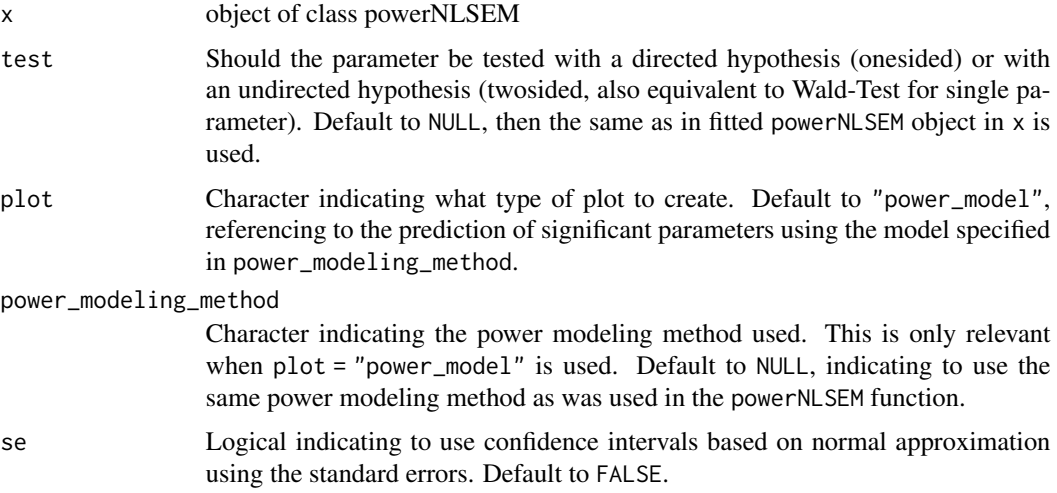

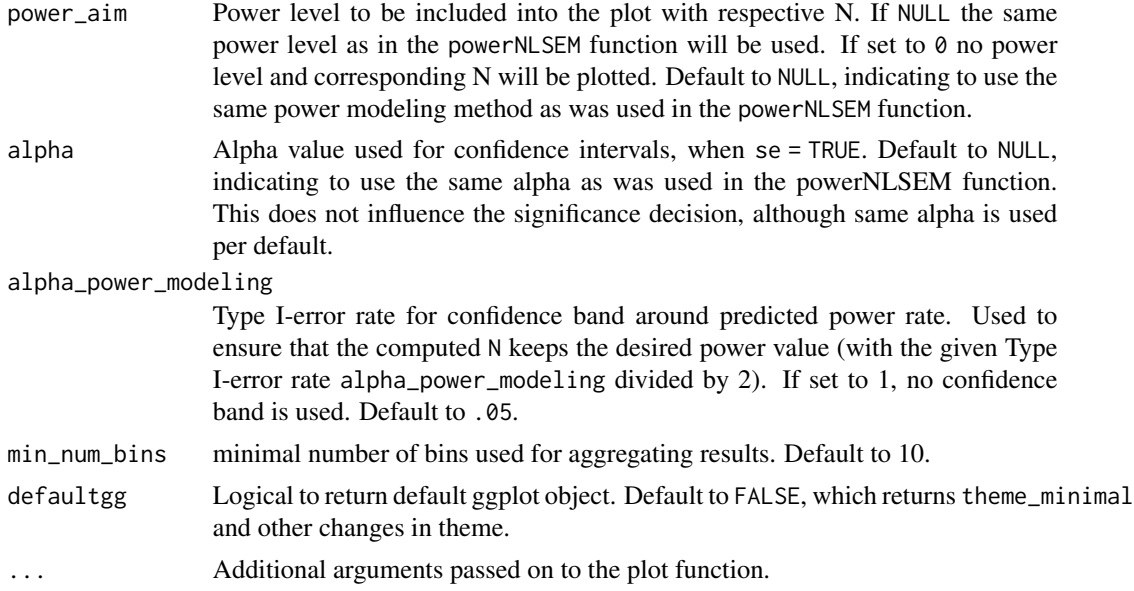

#### Value

Returns ggplot object of the type specified in plot.

#### Examples

```
# write model in lavaan syntax
model \leq - "
# measurement models
         X = 1*x1 + 0.8*x2 + 0.7*x3Y = 1*y1 + 0.85*y2 + 0.78*y3Z = 1*z1 + 0.9*z2 + 0.6*z3# structural models
          Y \sim 0.3*X + .2*Z + .2*X:Z# residual variances
         Y~~.7975*Y
         X~~1*X
         Z~~1*Z
# covariances
         X~~0.5*Z
# measurement error variances
        x1~~.1*x1
        x2~~.2*x2
        x3~~.3*x3
        z1~~.2*z1
        z2~~.3*z2
        z3~~.4*z3
         y1~~.5*y1
```

```
y2~~.4*y2
        y3~~.3*y3
,,
# run model-implied simulation-based power estimation
# for the effects: c("Y~X", "Y~Z", "Y~X:Z")
Result_Power <- powerNLSEM(model = model, POI = c("Y~X", "Y~Z", "Y~X:Z"),
                           method = "UPI", search_method = "adaptive",
                           steps = 10, power_modeling_method = "probit",
                           R = 1000, power_aim = .8, alpha = .05,
                           alpha_power_modeling = .05,
                           CORES = 1, seed = 2024
```
Result\_Power plot(Result\_Power)

powerNLSEM *powerNLSEM function*

#### Description

powerNLSEM function

#### Usage

```
powerNLSEM(
  model,
 POI,
  method,
  test = "onesided",
  power_modeling_method = "probit",
  search_method = "adaptive",
 R = 2000,power_aim = 0.8,
  alpha = 0.05,
  alpha\_power\_modeling = 0.05,
  CORES = max(c(parallel::detectCores() - 2, 1)),verbose = TRUE,
  seed = NULL,
  ...
)
```
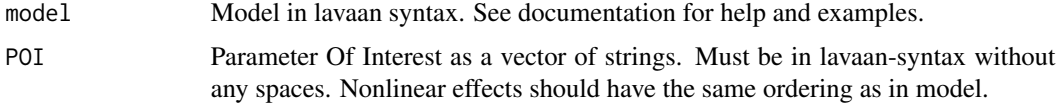

<span id="page-5-0"></span>

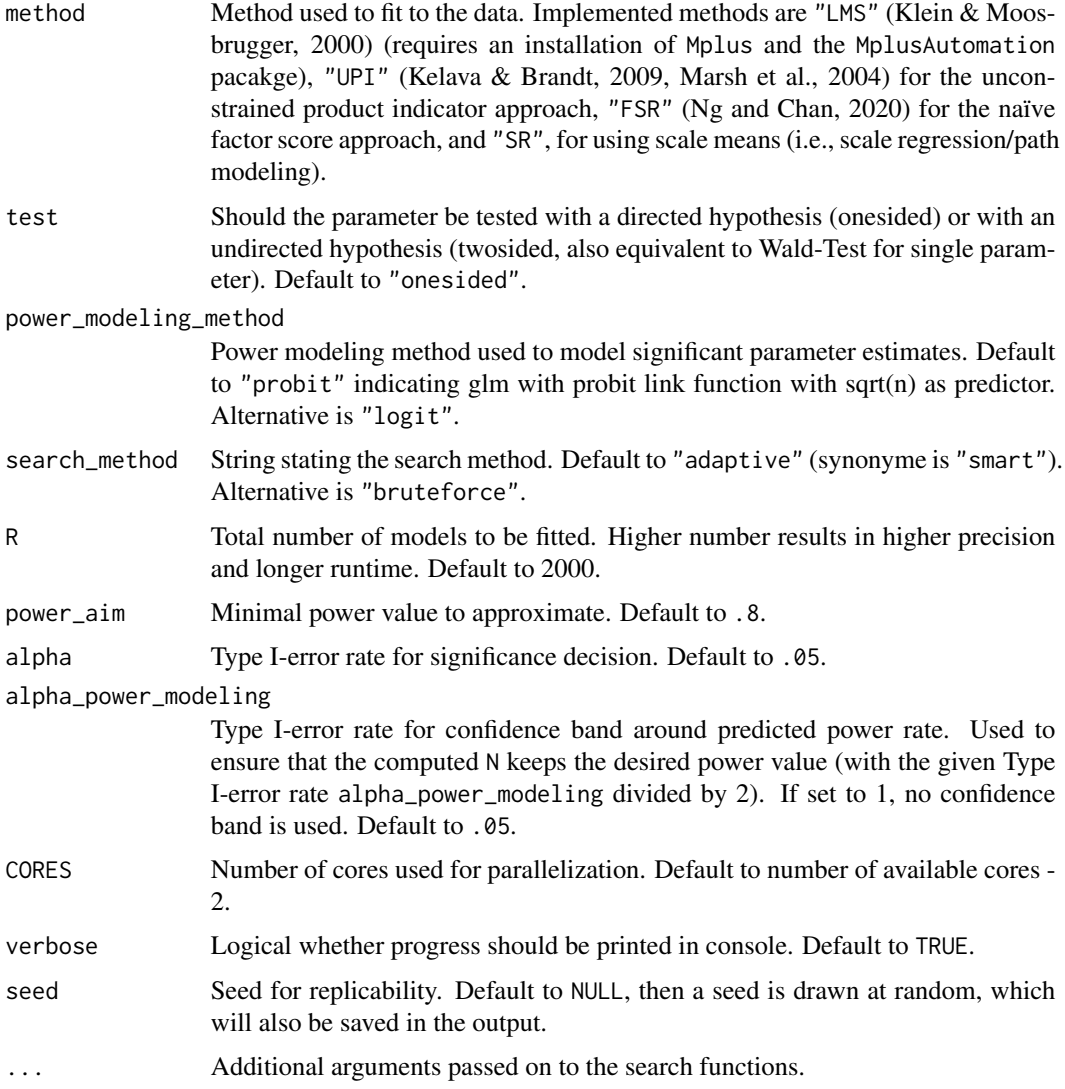

#### Value

Returns an list object of class powerNLSEM.

#### References

Klein, A. G., & Moosbrugger, H. (2000). Maximum likelihood estimation of latent interaction effects with the LMS method. *Psychometrika, 65*(4), 457–474. [doi:10.1007/BF02296338](https://doi.org/10.1007/BF02296338)

Kelava, A., & Brandt, H. (2009). Estimation of nonlinear latent structural equation models using the extended unconstrained approach. *Review of Psychology, 16*(2), 123–132.

Lin, G. C., Wen, Z., Marsh, H. W., & Lin, H. S. (2010). Structural equation models of latent interactions: Clarification of orthogonalizing and double-mean-centering strategies. *Structural Equation Modeling, 17*(3), 374–391. [doi:10.1080/10705511.2010.488999](https://doi.org/10.1080/10705511.2010.488999)

<span id="page-7-0"></span>Little, T. D., Bovaird, J. A., & Widaman, K. F. (2006). On the merits of orthogonalizing powered and product terms: Implications for modeling interactions among latent variables. *Structural Equation Modeling, 13*(4), 497–519. [doi:10.1207/s15328007sem1304\\_1](https://doi.org/10.1207/s15328007sem1304_1)

Marsh, H. W., Wen, Z. & Hau, K. T. (2004). Structural equation models of latent interactions: Evaluation of alternative estimation strategies and indicator construction. *Psychological Methods, 9*(3), 275–300. [doi:10.1037/1082989X.9.3.275](https://doi.org/10.1037/1082-989X.9.3.275)

Ng, J. C. K., & Chan, W. (2020). Latent moderation analysis: A factor score approach. *Structural Equation Modeling: A Multidisciplinary Journal, 27*(4), 629–648. [doi:10.1080/10705511.2019.1664304.](https://doi.org/10.1080/10705511.2019.1664304)

Irmer, J. P., Klein, A. G., & Schermelleh-Engel, K. (2024). *Behavior Research Methods, 0*(00), Advance Online Publication.

#### See Also

For further details for specific uses see corresponding functions: [power\\_search\(\)](#page-8-1) for all inputs possible, [UPI\(\)](#page-15-1) for specifics for the unconstrained product indicator approach, [LMS\(\)](#page-2-1) for the latent moderated structured equations approach, [FSR\(\)](#page-1-1) for factor score approaches, [SR\(\)](#page-13-1) for scale regression approaches.

#### Examples

```
# write model in lavaan syntax
model < - "
# measurement models
         X = 1*x1 + 0.8*x2 + 0.7*x3Y = 1*y1 + 0.85*y2 + 0.78*y3Z = 1*z1 + 0.9*z2 + 0.6*z3# structural models
         Y \sim 0.3*X + .2*Z + .2*X:Z# residual variances
        Y~~.7975*Y
        X~~1*X
        Z~~1*Z
# covariances
        X~~0.5*Z
# measurement error variances
        x1~~.1*x1
        x2~~.2*x2
        x3~~.3*x3
        z1~~.2*z1
        z2~~.3*z2
        z3~~.4*z3
        y1~~.5*y1
        y2~~.4*y2
        y3~~.3*y3
"
# run model-implied simulation-based power estimation
# for the effects: c("Y~X", "Y~Z", "Y~X:Z")
```
#### <span id="page-8-0"></span>power\_search 9

```
Result_Power <- powerNLSEM(model = model, POI = c("Y~X", "Y~Z", "Y~X:Z"),
                          method = "UPI", search_method = "adaptive",
                          steps = 10, power_modeling_method = "probit",
                          R = 1000, power_aim = .8, alpha = .05,
                          alpha_power_modeling = .05,
                          CORES = 1, seed = 2024
```
Result\_Power

<span id="page-8-1"></span>

#### power\_search *Search function to find N for desired power*

#### Description

The function that initializes the search process. The powerNLSEM function actually is a wrapper function for power\_search.

#### Usage

```
power_search(
 POI,
  method,
  lavModel,
  lavModel_Analysis,
  data_transformations,
  search_method,
  power_modeling_method,
  R = 1000,
  power_aim = 0.8,
  alpha = 0.05,
  alpha\_power\_modeling = 0.05,
  CORES,
  verbose,
 Ns = NULL,N_{\text{1}}start = nrow(lavModel[lavModel$op != "~1", ]) * 10,
  distRj = "increasing",
  steps = 10,
  nlb = nrow(lavModel[lawModel$6p != "~1", ]) * 5,switchStep = round(steps/2),
  FSmethod = "SL",
  test = "onesided",
  matchPI = TRUE,
  PIcentering = "doubleMC",
  liberalInspection = FALSE,
  constrainRelChange = TRUE,
  seeds,
```

```
pathLMS = tempdir()
\lambda
```
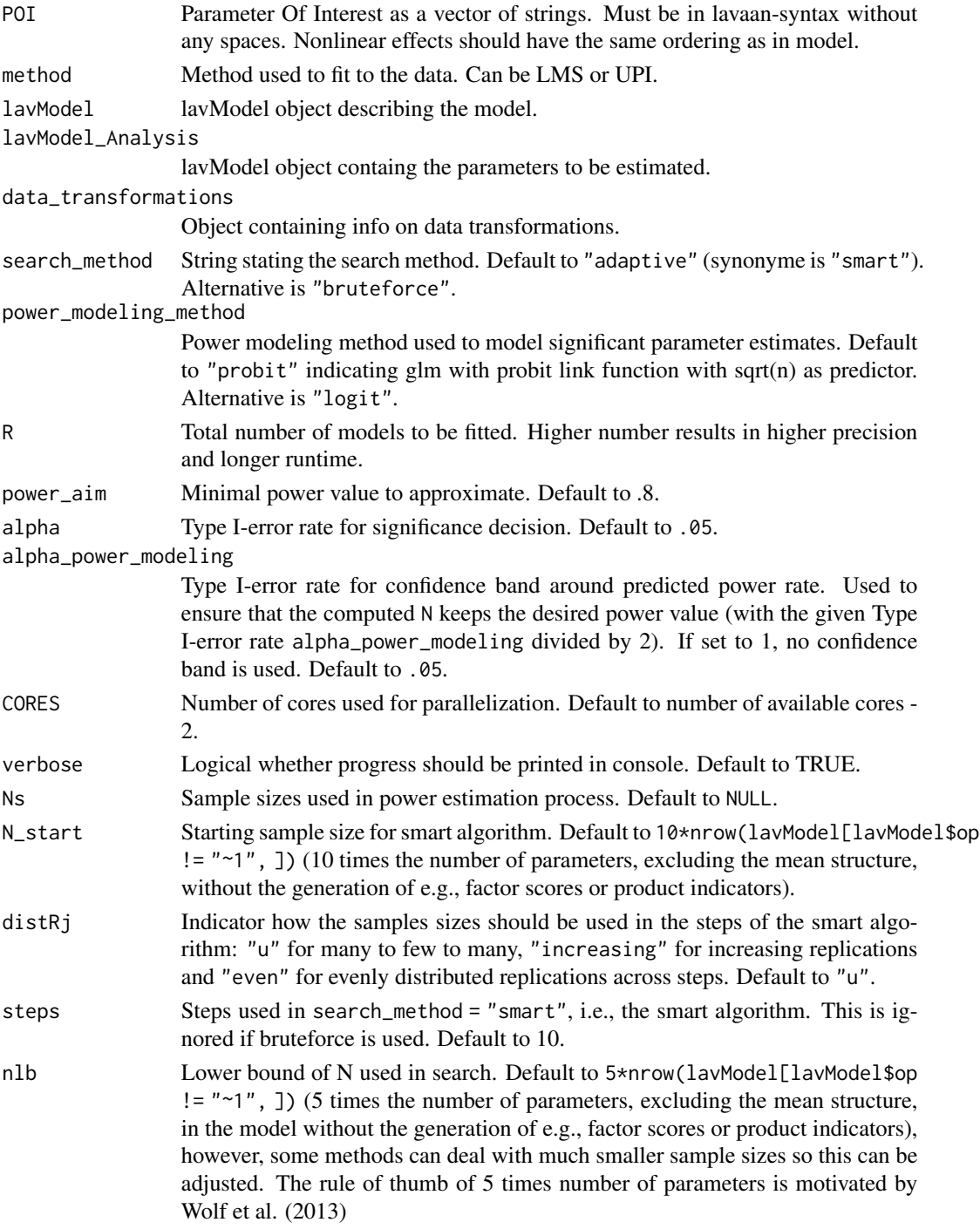

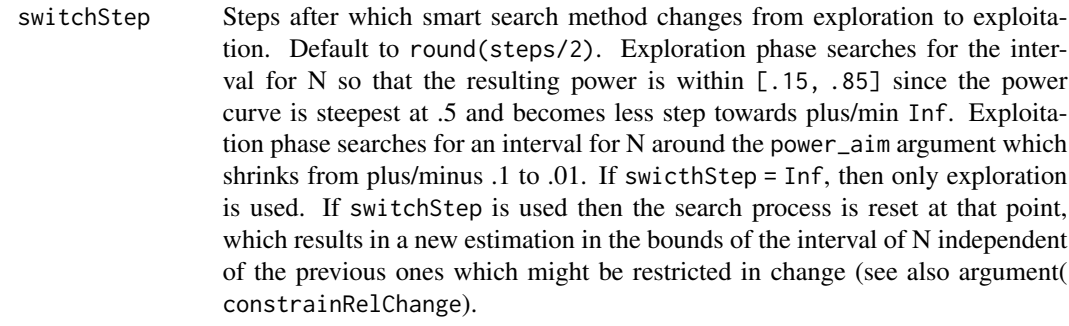

- FSmethod Method to be used to extract factor scores. Default to "SL" for the Skrondal and Laake approach that uses regression ("regression") factor scores for the independendent variables and "Bartlett" factor scores for the dependent variables.
- test Should the parameter be tested with a directed hypothesis (onesided) or with an undirected hypothesis (twosided, also equivalent to Wald-Test for single parameter). Default to "onesided".
- matchPI Logical passed to semTools::indProd in order to compute the product indicators: Specify TRUE to use match-paired approach (Marsh, Wen, & Hau, 2004). If FALSE, the resulting products are all possible products. Default to TRUE. The observations are matched by order given when specifying the measurement model.
- PIcentering String indicating which method of centering should be used when constructing product indicators. String is converted to the arguments meanC, doubleMC, and residualMC, of the semTools::indProd function. Default to "doubleMC" for double mean centering the resulting products (Lin et. al., 2010). Use "meanC" for mean centering the main effect indicator before making the products or "residualC" for residual centering the products by the main effect indicators (Little, Bovaird, & Widaman, 2006). "none" or any other input than the previously described results in no centering (use with caution!).

#### liberalInspection

Logical whether the inspection of estimation truthworthiness should be very liberal (i.e., allowing for non-positive definite Hessians in standard error estimation or non-positive residual covariance matrices or latent covariance matrices). Default to FALSE. Being liberal is not adviced and should be checked for a single data set!

#### constrainRelChange

Logical whether the change in the bounds of the interval for N using the smart algorithm should be constrained. This prevents divergence (which is especially an issue for small effect sizes and small R) but results in biased estimates if the number of steps is too small. Default to TRUE.

- seeds Seeds for reproducibility.
- pathLMS path where (temporal) data and scripts for running LMS using Mplus are stored (using MplusAutomation). Default to NULL, then tempdir() is used.

#### Value

Returns a list that includes the results on model-implied simulation-based power estimation.

#### <span id="page-11-0"></span>References

Wolf, E. J., Harrington, K. M., Clark, S. L., & Miller, M. W. (2013). Sample Size Requirements for Structural Equation Models: An Evaluation of Power, Bias, and Solution Propriety. *Educational and Psychological Measurement, 76*(6), 913–934. [doi:10.1177/0013164413495237](https://doi.org/10.1177/0013164413495237)

Irmer, J. P., Klein, A. G., & Schermelleh-Engel, K. (2024). *Behavior Research Methods, 0*(00), Advance Online Publication.

print.powerNLSEM *print powerNLSEM objects*

#### Description

print powerNLSEM objects

#### Usage

## S3 method for class 'powerNLSEM'  $print(x, \ldots)$ 

#### Arguments

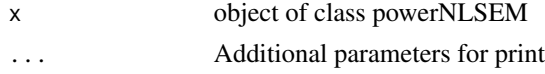

#### Value

powerNLSEM object

print.summary.powerNLSEM

*print summary for powerNLSEM objects*

#### Description

print summary for powerNLSEM objects

#### Usage

```
## S3 method for class 'summary.powerNLSEM'
print(x, \ldots)
```
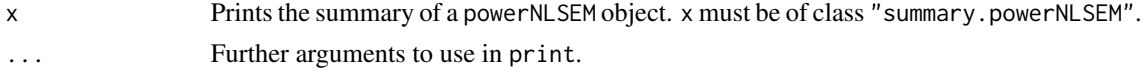

#### <span id="page-12-0"></span>Value

Prints output of summmary of powerNLSEM object into the console (objects of class summary.powerNLSEM), but does not change object itself.

reanalyse.powerNLSEM *Reanalyse powerNLSEM object*

#### Description

Reanalyse powerNLSEM object

#### Usage

```
reanalyse.powerNLSEM(
  out,
  test = NULL,powerLevels = NULL,
 power_modeling_method = NULL,
 alpha = NULL,alpha_power_modeling = NULL
\lambda
```
#### Arguments

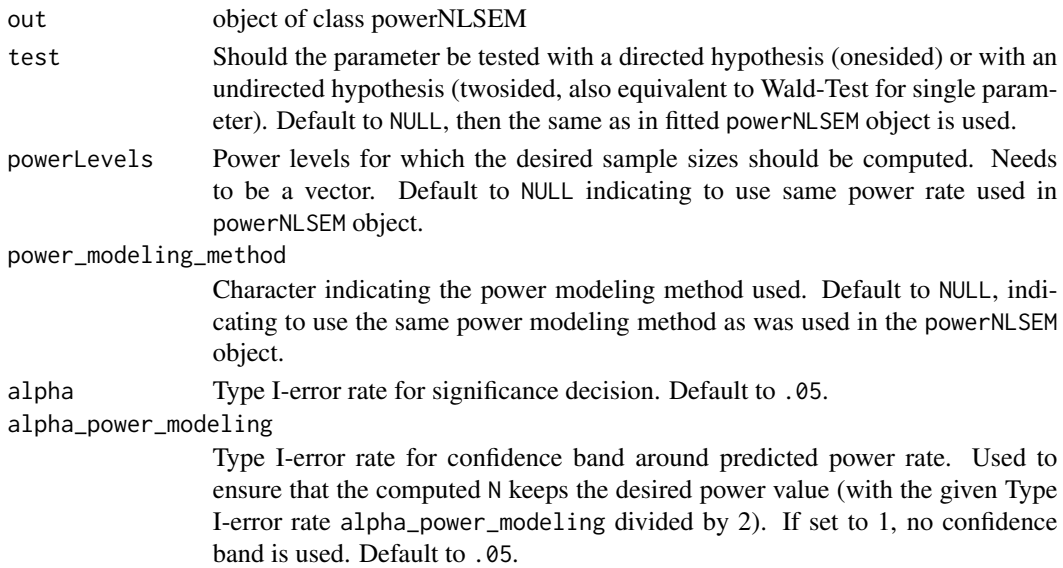

#### Value

Returns list of desired sample sizes per effect for each powerLevel. Nall refers to the sample size required per power level for all coefficients. Npower is a matrix containing the desired sample sizes per effect for every power level.

<span id="page-13-0"></span>

#### Description

simulate data from lavModel object

#### Usage

```
simulateNLSEM(
  n,
  lavModel,
  appendLVs = FALSE,
  lavModel_attributes = NULL,
 matrices = NULL,
  seed = NULL
)
```
#### Arguments

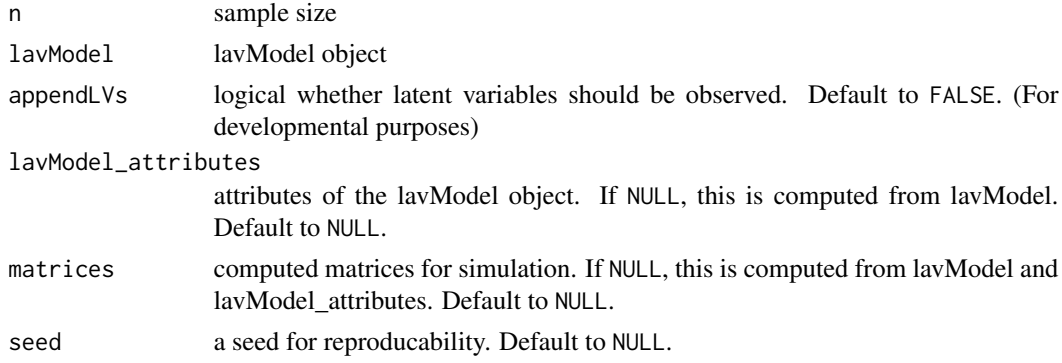

#### Value

Returns a data.frame of a simulated NLSEM.

<span id="page-13-1"></span>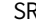

SR *Scale Regression approach*

#### Description

Scale Regression approach

#### Usage

```
SR(lavModel_Analysis, data, data_transformations = NULL)
```
#### <span id="page-14-0"></span>summary.powerNLSEM 15

#### Arguments

lavModel\_Analysis the lavModel\_Analysis object data set to fit data\_transformations Data transformations

#### Value

Returns a data. frame that includes parameter estimates estimated using SR.

summary.powerNLSEM *Summary function for powerNLSEM objects*

#### Description

Summary function for powerNLSEM objects

#### Usage

```
## S3 method for class 'powerNLSEM'
summary(object, test = NULL, alpha = NULL, \ldots)
```
#### Arguments

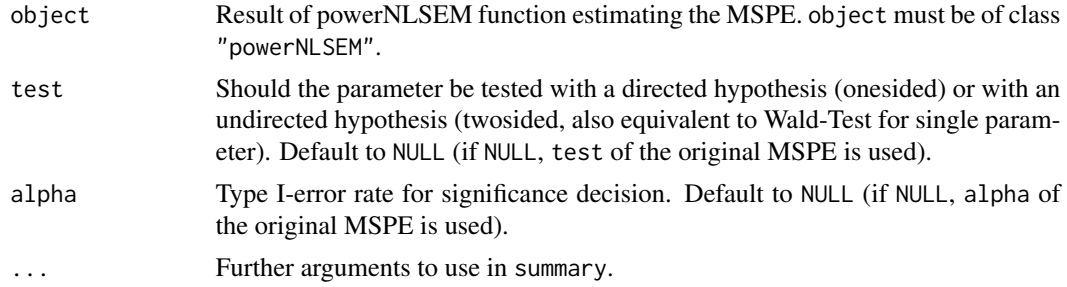

#### Value

summary of powerNLSEM object

#### Examples

```
# write model in lavaan syntax
model <- "
# measurement models
         X = 1*x1 + 0.8*x2 + 0.7*x3Y = 1*y1 + 0.85*y2 + 0.78*y3Z = 1*z1 + 0.9*z2 + 0.6*z3
```

```
# structural models
         Y \sim 0.3*X + .2*Z + .2*X:Z# residual variances
        Y~~.7975*Y
        X~~1*X
        Z~~1*Z
# covariances
        X~~0.5*Z
# measurement error variances
        x1~~.1*x1
        x2~~.2*x2
        x3~~.3*x3
        z1~~.2*z1
        z2~~.3*z2
        z3~~.4*z3
        y1~~.5*y1
        y2~~.4*y2
        y3~~.3*y3
"
# run model-implied simulation-based power estimation
# for the effects: c("Y~X", "Y~Z", "Y~X:Z")
Result_Power <- powerNLSEM(model = model, POI = c("Y~X", "Y~Z", "Y~X:Z"),
                           method = "UPI", search_method = "adaptive",
                           steps = 10, power_modeling_method = "probit",
                           R = 1000, power_aim = .8, alpha = .05,
                           alpha_power_modeling = .05,
                           CORES = 1, seed = 2024Result_Power
summary(Result_Power)
```
<span id="page-15-1"></span>UPI *Unconstrained Product Indicator approach by Marsh et al. (2004), with extensions by Kelava and Brandt (2009)*

#### Description

Unconstrained Product Indicator approach by Marsh et al. (2004), with extensions by Kelava and Brandt (2009)

#### Usage

```
UPI(
  lavModel_Analysis,
  data,
  data_transformations = NULL,
```
<span id="page-15-0"></span>

```
matchPI = TRUE,PIcentering = "doubleMC",
  liberalInspection = FALSE
\lambda
```
#### Arguments

lavModel\_Analysis the lavModel\_Analysis object data set to fit data\_transformations Data transformations matchPI Logical passed to semTools::indProd in order to compute the product indicators: Specify TRUE to use match-paired approach (Marsh, Wen, & Hau, 2004). If FALSE, the resulting products are all possible products. Default to TRUE. The observations are matched by order given when specifying the measurement model. PIcentering String indicating which method of centering should be used when constructing product indicators. String is converted to the arguments meanC, doubleMC, and residualMC, of the semTools::indProd function. Default to "doubleMC" for double mean centering the resulting products (Lin et. al., 2010). Use "meanC" for mean centering the main effect indicator before making the products or "residualC" for residual centering the products by the main effect indicators (Little, Bovaird, & Widaman, 2006). "none" or any other input than the previously described results in no centering (use with caution!). liberalInspection Logical whether the inspection of estimation truthworthiness should be very liberal (i.e., allowing for non-positive definite Hessians in standard error estimation

or non-positive residual covariance matrices or latent covariance matrices). Default to FALSE. Being liberal is not adviced and should be checked for a single data set!

#### Value

Returns a data. frame that includes parameter estimates estimated using UPI.

#### References

Kelava, A., & Brandt, H. (2009). Estimation of nonlinear latent structural equation models using the extended unconstrained approach. *Review of Psychology, 16*(2), 123–132.

Lin, G. C., Wen, Z., Marsh, H. W., & Lin, H. S. (2010). Structural equation models of latent interactions: Clarification of orthogonalizing and double-mean-centering strategies. *Structural Equation Modeling, 17*(3), 374–391. [doi:10.1080/10705511.2010.488999](https://doi.org/10.1080/10705511.2010.488999)

Little, T. D., Bovaird, J. A., & Widaman, K. F. (2006). On the merits of orthogonalizing powered and product terms: Implications for modeling interactions among latent variables. *Structural Equation Modeling, 13*(4), 497–519. [doi:10.1207/s15328007sem1304\\_1](https://doi.org/10.1207/s15328007sem1304_1)

UPI  $17$ 

Marsh, H. W., Wen, Z. & Hau, K. T. (2004). Structural equation models of latent interactions: Evaluation of alternative estimation strategies and indicator construction. *Psychological Methods, 9*(3), 275–300. [doi:10.1037/1082989X.9.3.275](https://doi.org/10.1037/1082-989X.9.3.275)

Marsh, H. W., Wen, Z., Hau, K. T., Little, T. D., Bovaird, J. A., & Widaman, K. F. (2007). Unconstrained Structural Equation Models of Latent Interactions: Contrasting Residual- and Mean-Centered Approaches. *Structural Equation Modeling: A Multidisciplinary Journal, 14*(4), 570-580. [doi:10.1080/10705510701303921](https://doi.org/10.1080/10705510701303921)

# <span id="page-18-0"></span>Index

FSR, [2](#page-1-0) FSR(), *[8](#page-7-0)* LMS, [3](#page-2-0) LMS(), *[8](#page-7-0)* plot.powerNLSEM, [4](#page-3-0) power\_search, [9](#page-8-0) power\_search(), *[8](#page-7-0)* powerNLSEM, [6](#page-5-0) print.powerNLSEM, [12](#page-11-0) print.summary.powerNLSEM, [12](#page-11-0) reanalyse.powerNLSEM, [13](#page-12-0) simulateNLSEM, [14](#page-13-0)

SR, [14](#page-13-0) SR(), *[8](#page-7-0)* summary.powerNLSEM, [15](#page-14-0)

UPI, [16](#page-15-0) UPI(), *[8](#page-7-0)*